# Helium FIFO Buffers

## **Overview**

FIFO buffers in Helium 2 are unidirectional data paths that allow data to flow from one thread to another. Only one thread may put data into a FIFO at any given time, and only one thread may take data out of it. As its name suggests the first data written to a FIFO by its registered writing thread will also be the first data read from that FIFO by the reading thread.

## **Definitions**

#### **FIFO**

First In-First Out data structure. In this sort of data structure, the first data put in is the first data to be retrieved.

## **Implementation**

Each FIFO consists of a base data structure containing general information about the FIFO and pointing to a singly‐linked list of data structures containing the information to be transferred by the FIFO. References to the FIFO are made with the address of the base data structure. Members of the FIFO base data structure are listed in Table 1 below.

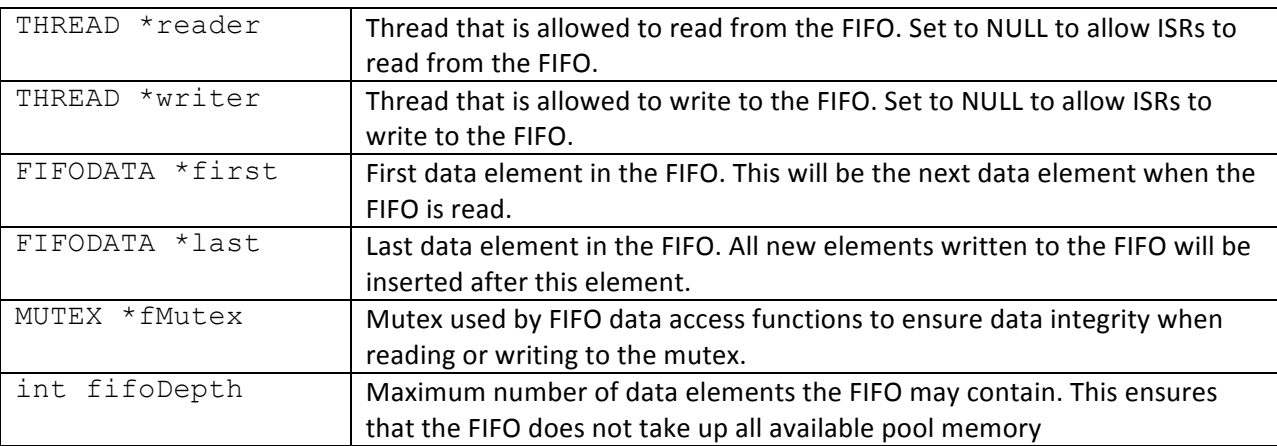

**Table 1: Contents of a FIFO base data structure.**

#### **User Interface**

Before a FIFO may be used, it must be created using the system call fifoCreate. This function populates elements of the base FIFO data structure (see Table 1) and registers the calling thread as either the reading thread or the writing thread. As previously stated, only one thread is allowed to read from a FIFO at a time. Similarly, only one thread is allowed to write to a FIFO at a time. Therefore, by passing either FIFO\_READ\_MODE or FIFO\_WRITE\_MODE as the mode parameter to fifoCreate, the calling thread can define itself as either the registered reader or writer of the FIFO. It should subsequently register another thread to perform the complementary function by calling fifoRegister with the opposite data direction mode.

# **System Call Implementation**

User threads may call system functions for accessing FIFOs using the TRAP 7 software interrupt. **Practically, these system calls should be made using the functions defined in oscalls.c** (see the list of functions in Table 2).

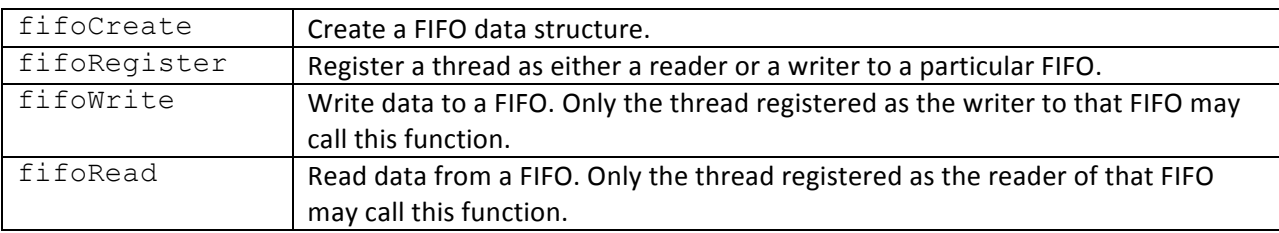

**Table 2: User functions to access FIFOs. Definitions of these functions are located in the file oscalls.c.**

The functions listed in Table 2 populate the low data registers (D0‐D6) with the parameters to be passed to the kernel‐level system handler. D7 is then populated with a code corresponding to the function to be performed by Helium, and the TRAP 7 interrupt is called.